CÂMARA MUNICIPAL DE AFONSO CLÁUDIO - ES

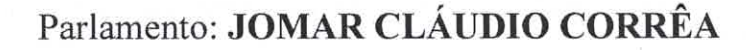

Parecer Contábil nº 003/2023 Referência: Projeto de Lei nº 010/2022 Autoria: Chefe do Poder Executivo Municipal Assunto: Dispõe sobre "altera a Lei Municipal nº 1.448/1997, e dá outras providências."

Trata de Projeto de Lei, de iniciativa do Poder Executivo, que dispõe sobre a alteração da Lei Municipal nº 1.448/1997 e da outras providências, quanto ao seu aspecto contábil, informamos o que segue:

Estabelece percentuais baseados nos novos valores praticados no artigo 121-A da 1. Lei supra mencionada.

Quanto à parte financeira e contábil do projeto não há matéria para emissão de 2. parecer.

Opino pelo prosseguimento.

É o parecer.

Afonso Cláudio, 08 de fevereiro de 2023

Analista Operacional - contadoria CRC-ES 11.258-O

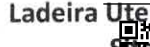

- Bairro São Tarcísio – Afonso Cláudio/ES – CEP: 29600-000 conforme MP n° 2.200-2/2001, que institui a Infra-estrutura de Chaves Públicas Brasileira - ICP -**Brasil**